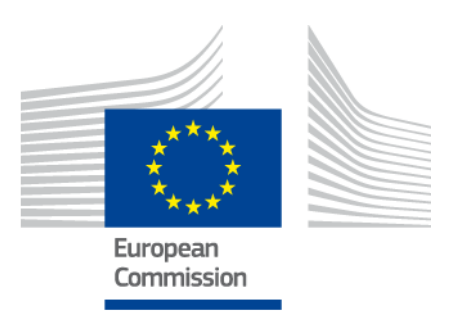

# **eIDAS-Node Migration Guide**

Version 1.4

# <span id="page-1-0"></span>**Document history**

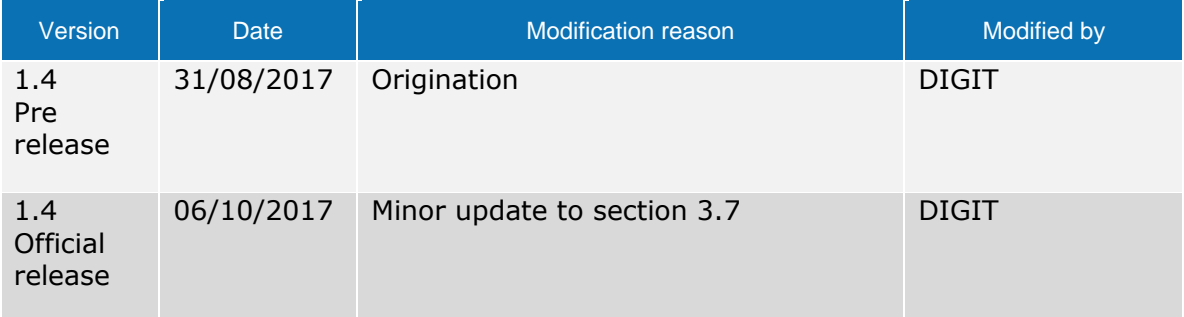

### **Disclaimer**

This document is for informational purposes only and the Commission cannot be held responsible for any use which may be made of the information contained therein. References to legal acts or documentation of the European Union (EU) cannot be perceived as amending legislation in force or other EU documentation.

The document contains information of a technical nature and does not supplement or amend the terms and conditions of any procurement procedure; therefore, no compensation claim can be based on the contents of this document.

# <span id="page-2-0"></span>**Table of contents**

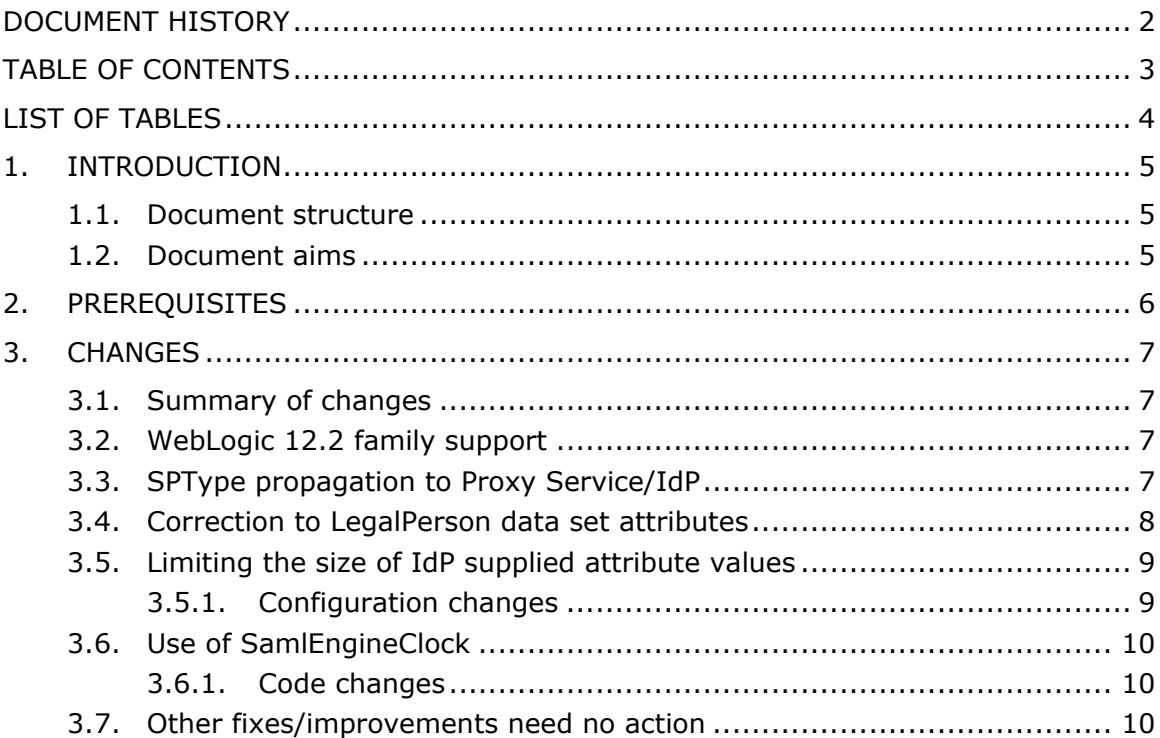

# <span id="page-3-0"></span>**List of tables**

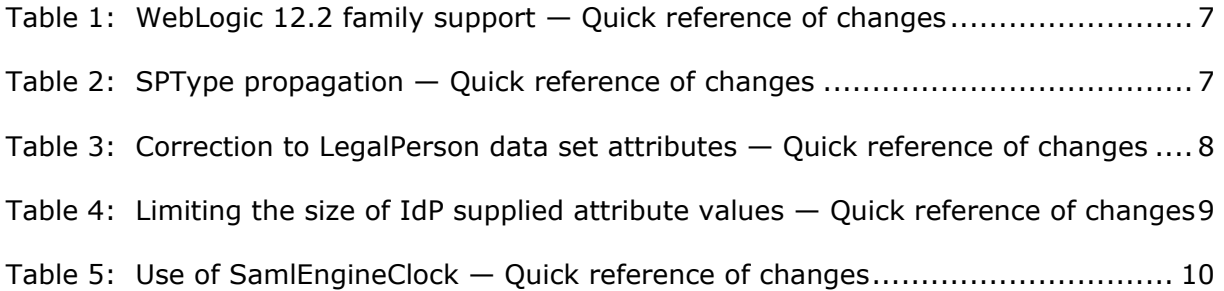

# <span id="page-4-0"></span>**1. Introduction**

This document is intended for a technical audience consisting of developers, administrators and those requiring detailed technical information on how to configure, build and deploy the eIDAS-Node application.

The purpose of this document is to facilitate migration from eIDAS-Node v1.3 to eIDAS-Node v1.4.

# <span id="page-4-1"></span>**1.1. Document structure**

This document is divided into the following sections:

- Chapter 1 *Introduction*: this section.
- Chapter [2](#page-5-0) *[Prerequisites](#page-5-0)*: Identifies any prerequisites that are required before migrating your eIDAS-Node to version 1.4.
- Chapter [3](#page-6-0) *[Changes](#page-6-0)*: Contains detailed information about the changes that should be taken into consideration when migrating to eIDAS-Node version 1.4.

#### <span id="page-4-2"></span>**1.2. Document aims**

The main aim of this document is to provide information on all the changes requiring your action when migrating to eIDAS-Node version 1.4, including:

- configuration changes; and
- changes to common code.

# <span id="page-5-0"></span>**2. Prerequisites**

Before starting your migration to eIDAS-Node version 1.4 you should have:

- already implemented eIDAS-Node version 1.3;
- downloaded the eIDAS-Node v1.4 Integration Package; and
- downloaded the latest documentation.

## <span id="page-6-0"></span>**3. Changes**

#### <span id="page-6-1"></span>**3.1. Summary of changes**

In eIDAS-Node version 1.4 there are several changes that affect your installation. The main changes are:

- [WebLogic 12.2 family support](#page-6-2) (see section [3.2\)](#page-6-2);
- SPType [propagation to Proxy Service/IdP](#page-6-3) (see section [3.3\)](#page-6-3);
- [Correction to LegalPerson data set attributes](#page-7-0) (see section [3.4\)](#page-7-2); and
- [Limiting the size of IdP supplied attribute values](#page-8-0) (see section [3.5\)](#page-8-0).

#### <span id="page-6-2"></span>**3.2. WebLogic 12.2 family support**

#### <span id="page-6-4"></span>**Table 1: WebLogic 12.2 family support — Quick reference of changes**

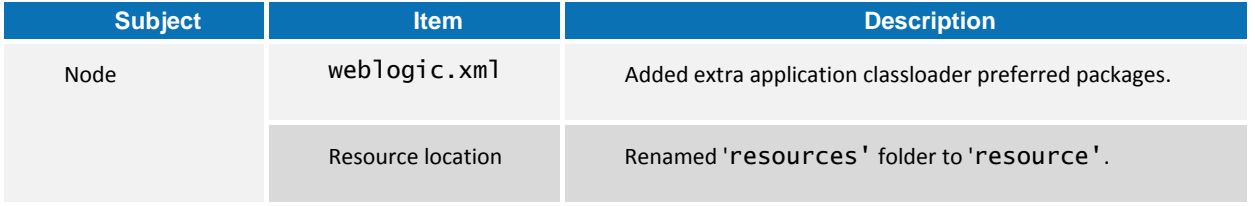

Changes have been made to the eIDAS-Node in order to support WebLogic 12.2 family. Tests were made with version 12.2.1.2.0.

To avoid conflict with the Oracle embedded OpenSAML new packages/resources have been added to weblogic.xml. The 'resources' folder containing javascripts, images and stylesheets has been renamed to 'resource' because of a class loading problem. Please be sure to amend your firewall or proxy rules.

**Please note:** In Demo Tools the folder name remains 'resources'.

#### <span id="page-6-3"></span>**3.3. SPType propagation to Proxy Service/IdP**

#### <span id="page-6-5"></span>**Table 2: SPType propagation — Quick reference of changes**

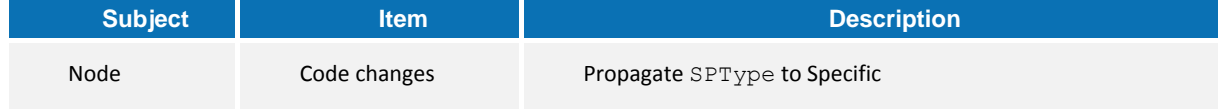

eIDAS-Node version 1.3 came with an improvement of propagating SPType using the LightRequest interface. There was a scenario when the SPType was not presented to MS-Specific Proxy Service, namely when it was provided by the Metadata and not the Request. This has been fixed, the Proxy Service will always present SPType in the LightRequest regardless of the way the Connector supplies it.

# <span id="page-7-2"></span><span id="page-7-0"></span>**3.4. Correction to LegalPerson data set attributes**

#### <span id="page-7-1"></span>**Table 3: Correction to LegalPerson data set attributes — Quick reference of changes**

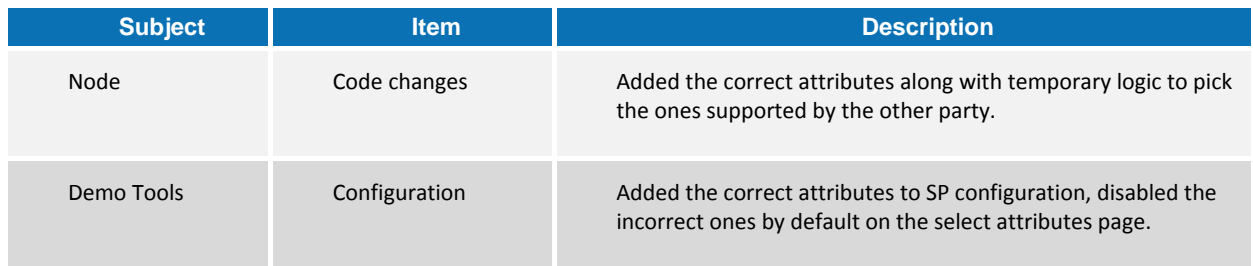

There were two eIDAS core attributes mistakenly defined in eIDAS-Node version 1.3 and prior versions.

- http://eidas.europa.eu/attributes/legalperson/LegalPersonAddress was defined as http://eidas.europa.eu/attributes/legalperson/LegalAddress
- http://eidas.europa.eu/attributes/legalperson/VATRegistrationNumber was defined as http://eidas.europa.eu/attributes/legalperson/VATRegistration.

They both belong to LegalPerson data set and they are both optional.

In order to preserve business continuity, the solution introduces a temporary logic into eIDAS-Node v1.4 which will be backward compatible with previous versions, because:

- as a Connector, it checks the metadata of the Proxy Service for whether the erroneous or the correct ones are supported, and issues a Request accordingly;
- as a Proxy Service it will issue a Response with attributes presented in the original Request; and
- as a Proxy Service it will present both sets in the list of supported attributes in the Metadata.

The logic is temporarily implemented, it is planned to be removed when the last affected eIDAS-Node version (v1.3) is no longer supported. Starting from that future version, the old, erroneous set will no longer be supported. The following diagram illustrates how continuity is achieved:

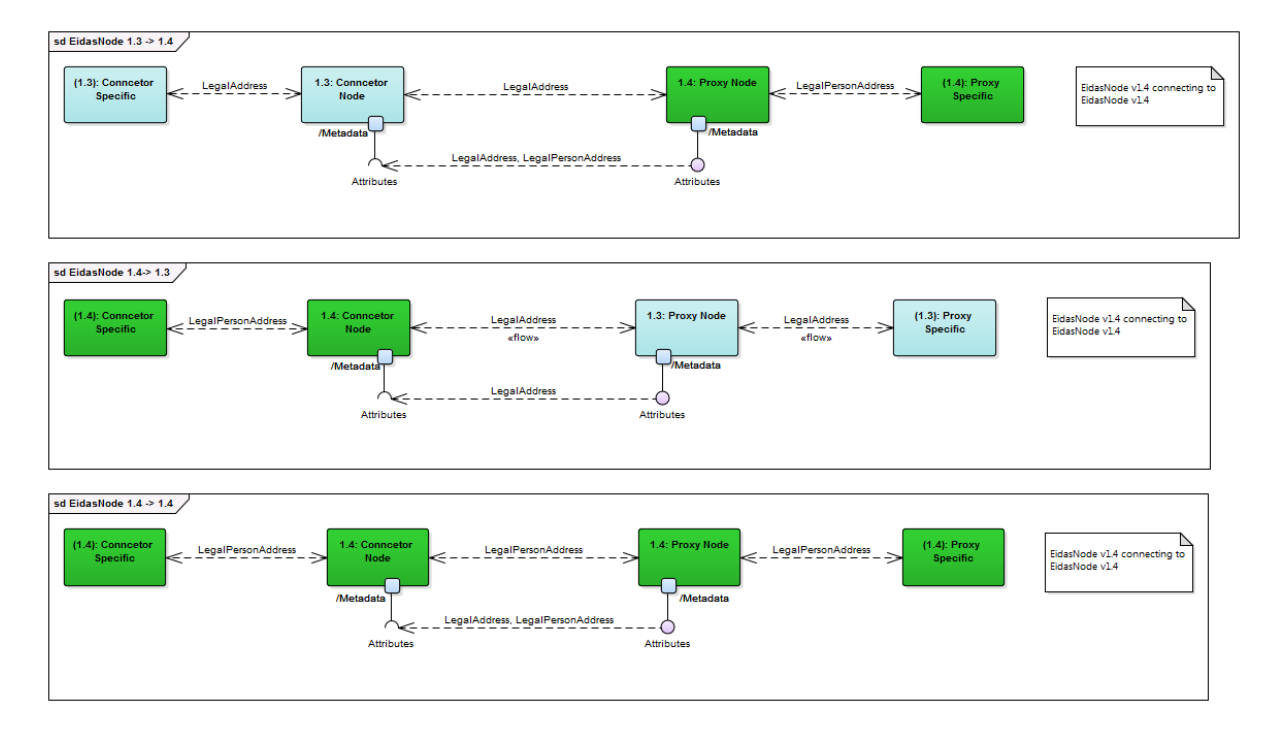

The MS-Specific part MUST supply the correct attributes in the LightRequest and the LightResponse to the eIDAS-Node. The eIDAS-Node will only send these correct attributes to the MS-Specific as well. So the usage of erroneous attributes is restricted to the Network, and the eIDAS-Node hides the switching logic. Therefore the custom MS-Specific or component connecting to the MS-Specific from national infrastructure has to be amended.

# <span id="page-8-0"></span>**3.5. Limiting the size of IdP supplied attribute values**

#### <span id="page-8-2"></span>**Table 4: Limiting the size of IdP supplied attribute values — Quick reference of changes**

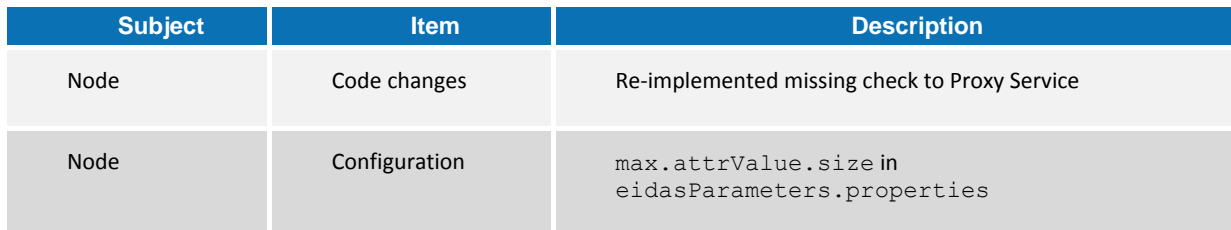

There is a basic check implemented for IdP supplied attribute values. Proxy Service validates attribute value size supplied in LightResponse against a value supplied by the configuration. Attempt with any larger attribute will result in an exception.

# <span id="page-8-1"></span>**3.5.1. Configuration changes**

The max.attrValue.size setting from eidasParameters.properties file, limits the attribute value size in bytes in the LightResponse.

# <span id="page-9-0"></span>**3.6. Use of SamlEngineClock**

#### <span id="page-9-3"></span>**Table 5: Use of SamlEngineClock — Quick reference of changes**

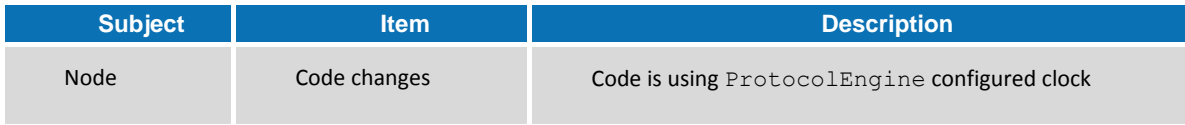

It is possible to configure a clock implementation in ProtocolEngine configuration (e.g: SamlEngine.xml). In eIDAS-Node v1.3 and previous versions this clock was not being used in several parts of the code, causing different timestamps in SAML messages. This correction takes advantage of the provided clock when constructing SAML messages.

#### <span id="page-9-1"></span>**3.6.1. Code changes**

If you are using your own ProtocolProcessor implementation, you need to amend some methods. The ProtocolProcessorI interface has been modified in order to supply a timestamp (created by engine clock) to ProtocolProcessor where time is needed. Methods affected:

- marshallRequest;
- marshallResponse;
- marshallErrorResponse.

The old methods are still there, marked as @Deprecated. Those are commented to be removed, which will happen in a future version.

# <span id="page-9-2"></span>**3.7. Other fixes/improvements need no action**

- Thread safety bug has been fixed in DocumentBuilderFactory;
- Removal of deprecated PersonalAttributeList, PersonalAttribute, PersonalAttributeString and AttributeUtil classes. If any of these are used in the MS-Specific part, it needs to be upgraded to classes provided by AttributeRegistry;
- Backslash '\' characters have been replaced with normal slash '/' in the sample configuration to support UNIX type systems;
- The code and configuration related to old DE and AT plugins was removed;
- Changed behaviour of FileMetadataLoader to ignore all files that are not wellformed XML or have .xml extension and log it when this occurs;
- JBoss 6 is no longer supported.
- Added missing AddressID element to PostalAddress, to be compliant with Cora ISA Vocabulary version 0.3.